## **Exam Link And Proctor Posting Request Form:**

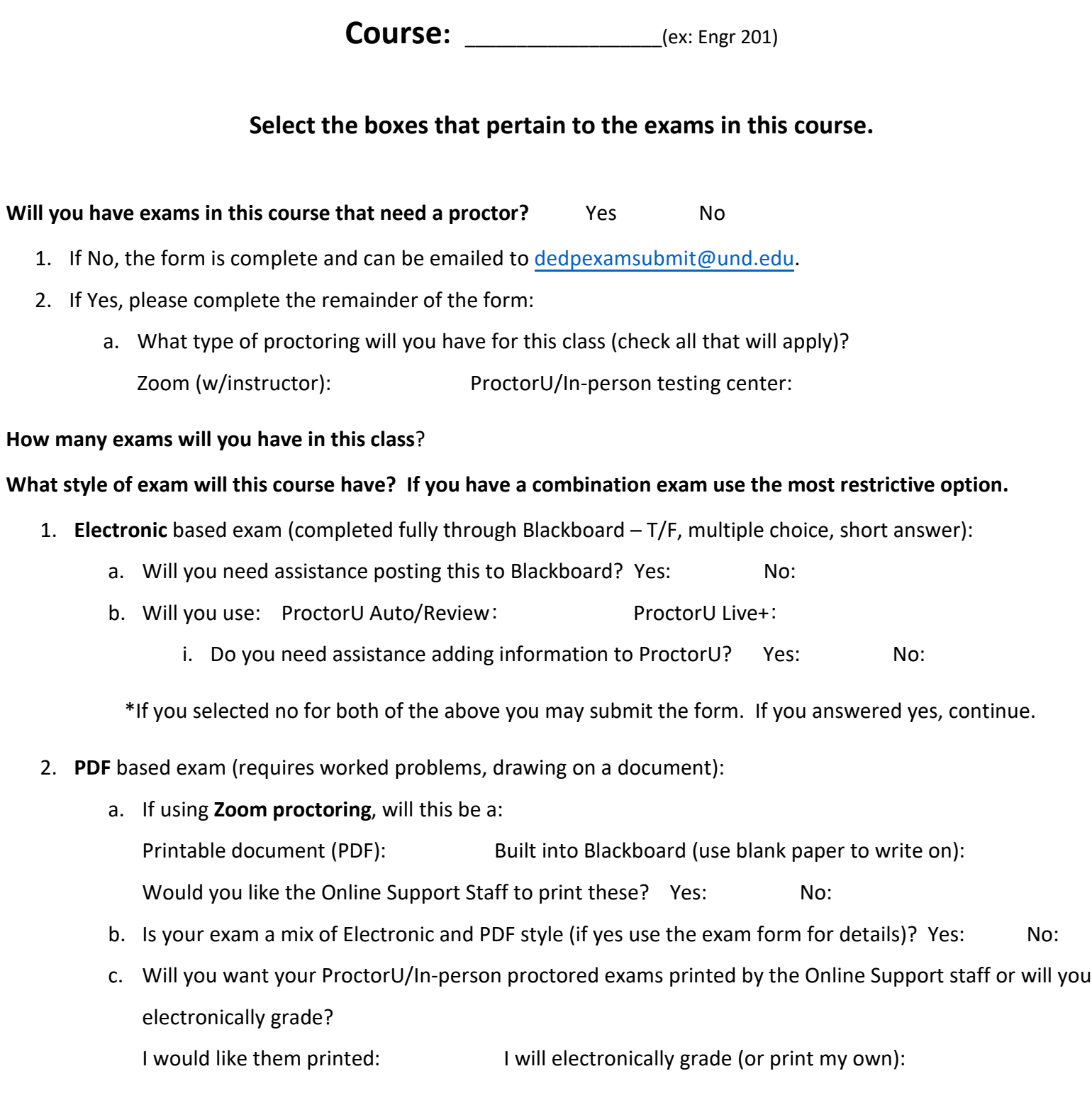

## **Submit completed form to: DEDPEXAMSUBMIT@UND.EDU**

\*Any changes to exam instructions/dates should be emailed in advance to dedpexamsubmit@und.edu

**Fill out one section per exam for this class (see forms on the following pages).** 

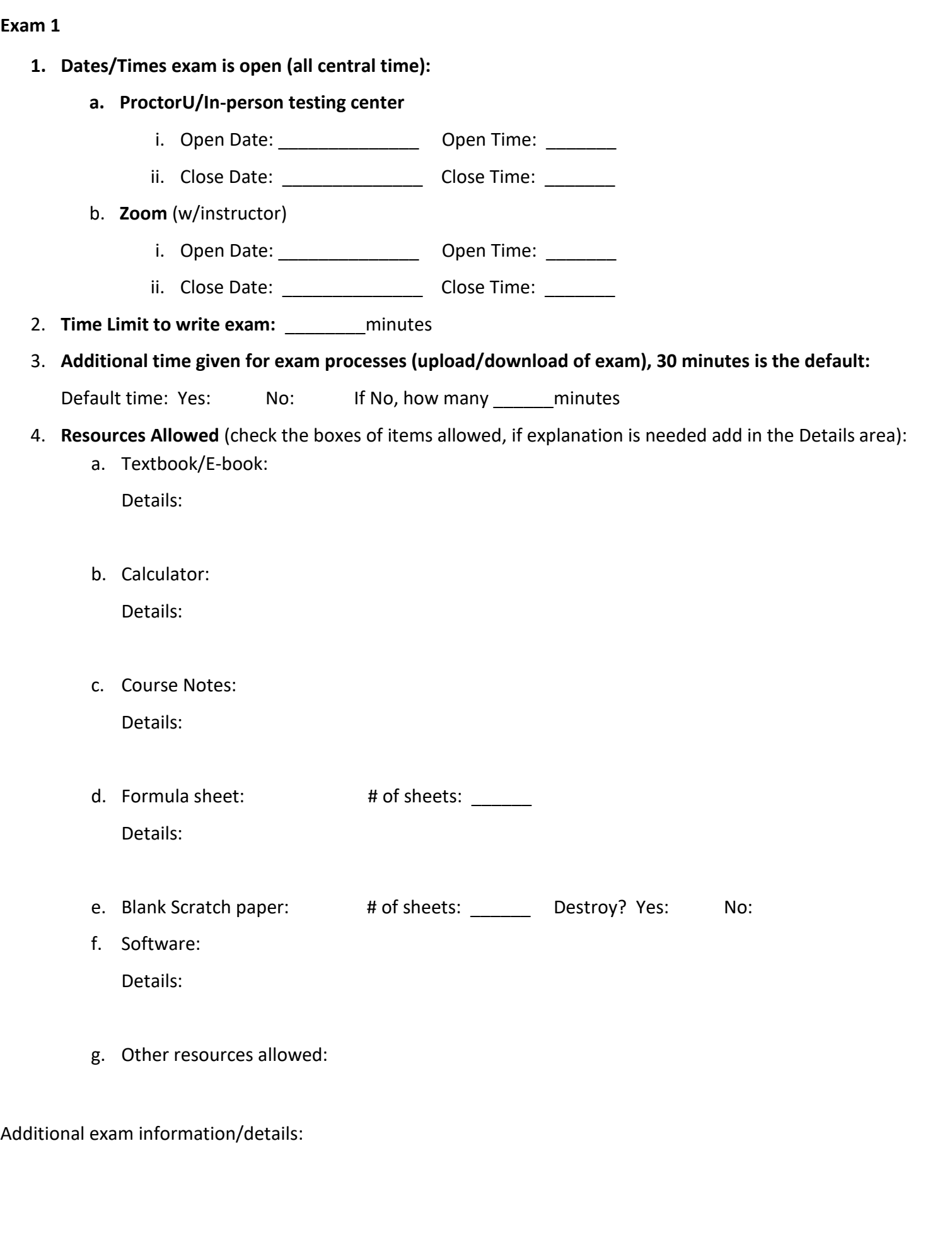

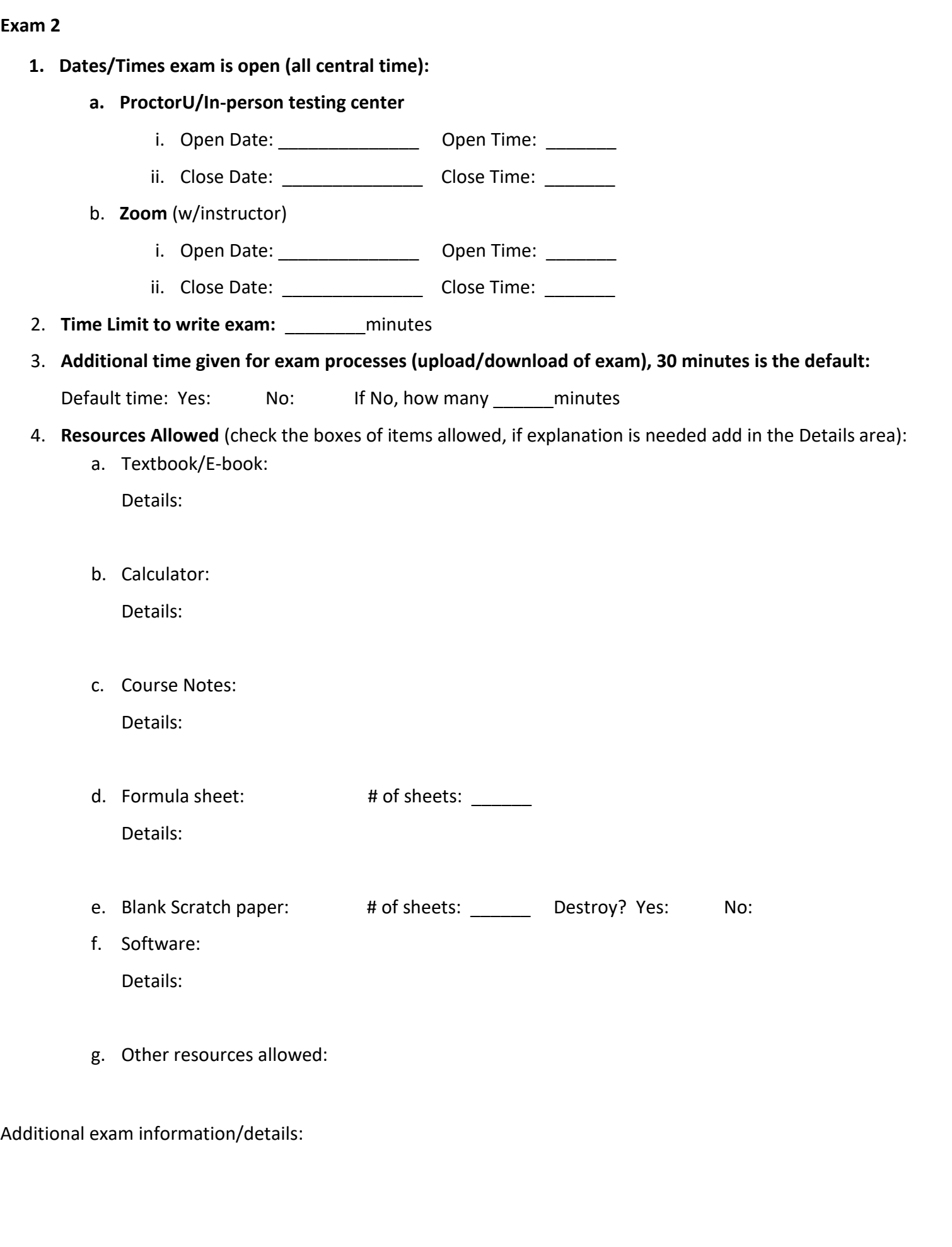

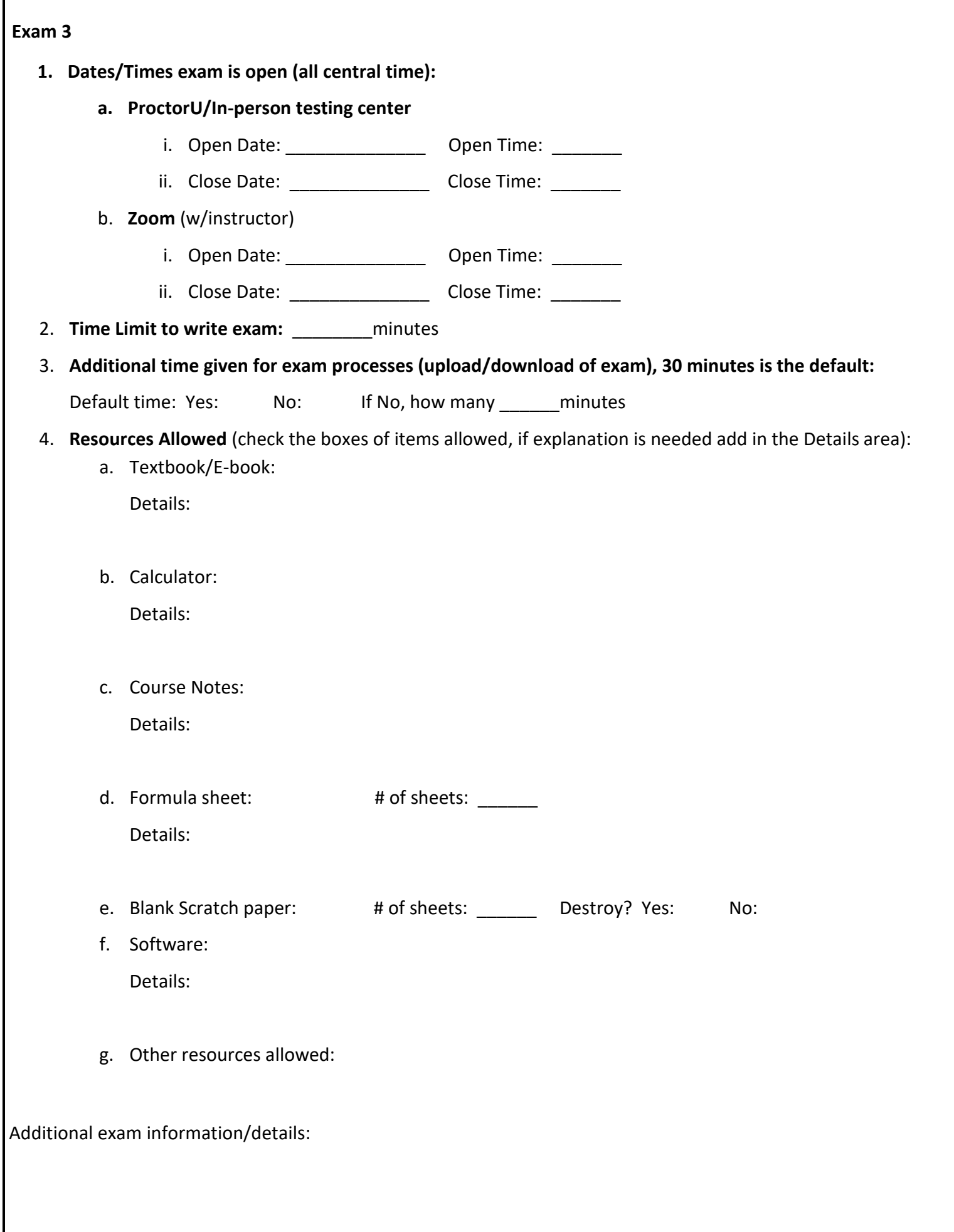

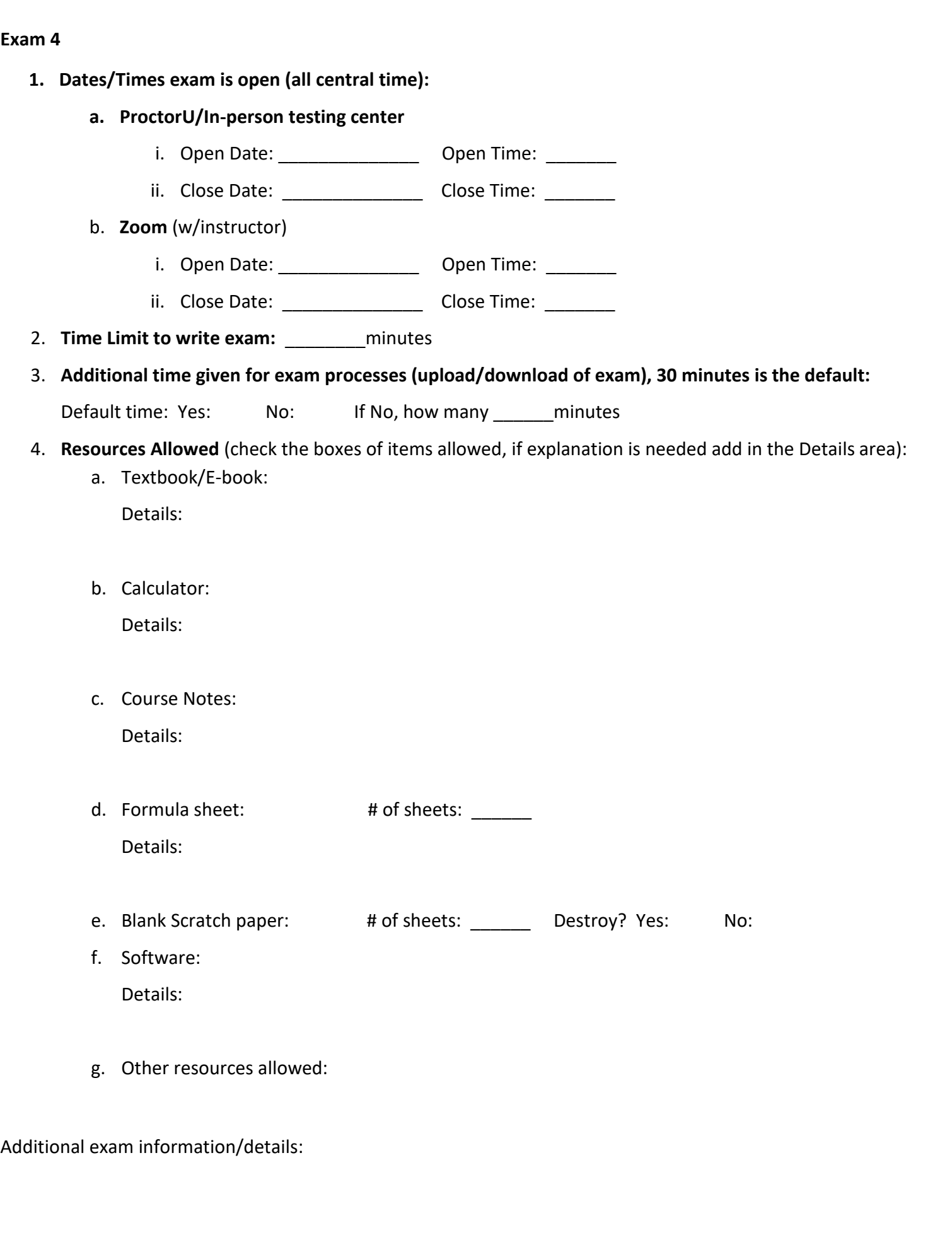